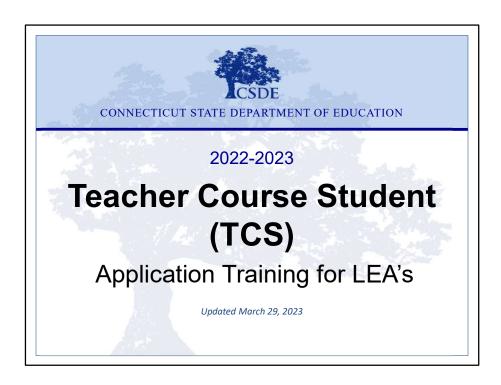

The Teacher-Course-Student collection, is also known as the TCS collection. This material is intended for those who will have direct contact with the TCS application and who are responsible for reporting the data to the State Department of Education. This presentation is written for Local Education Agencies (LEAs, also known as public school districts), a separate presentation will be available for Approved Private Special Education Programs (APSEPs).

Some pieces of information may be outside the scope of the role of the person who submits the data, the purpose of these sections is to provide a foundation of what the data in this collection is used for to better understand how it effects your LEA.

#### Welcome!

# Keryn Felder Education Consultant Keryn.Felder@ct.gov

#### **TCS Help Site:**

- url: https://portal.ct.gov/SDE/Performance/Data-Collection-Help-Sites/TCS-Help-Site
- Or search TCS from the SDE home page: <a href="https://portal.ct.gov/SDE">https://portal.ct.gov/SDE</a>

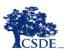

CONNECTICUT STATE DEPARTMENT OF EDUCATION

#### Welcome Message:

Welcome to the TCS collection. This document covers the same information presented at live and online training sessions but allows you to step through the content at your own pace. I encourage you to print or save this document to use for reference when you are completing your collection. I also encourage you to bookmark the TCS Help Site as it's a great resource and many questions can be answered from information on the Documentation page. If you have any additional questions, I'm happy to help. The best way to reach me is via email.

- Keryn Felder

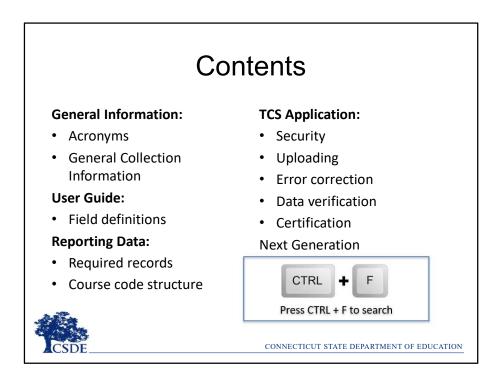

This topics covered today includes general information such as acronyms,

I recommend downloading the TCS User Guide from the Help Site to accompany this PowerPoint. Slide numbers have been included for reference. If you are looking for a specific word or phrase in this document, click on CTRL + F to open a search window.

TIP: This command will work in other file types as well, such as Word and Excel.

#### **Acronyms**

- **APSEP** Approved Private Special Education Program
- CECS Connecticut Educator Certification System
- **DM** Directory Manager
- EIN Educator Identification Number
- PPR Profile and Performance Report
- PSIS Public School Information System
- SASID State Assigned Student ID
- SIS Student Information System
- TCS Teacher-Course-Student

CONNECTICUT STATE DEPARTMENT OF EDUCATION

There are a number of acronyms that will be referenced in this PowerPoint.

#### What is PSIS?

The PSIS Registration Module assigns SASIDs and contains:

- Registration Dates
- Demographics
- School/District Information
- Membership/Attendance
- And more

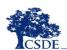

CONNECTICUT STATE DEPARTMENT OF EDUCATION

PSIS is very important to TCS as TCS does not collect student names or demographics, so the PSIS Registration Module is used to obtain that information.

#### The PSIS Connection

- TCS uses the SASID, DOB, Facility Code 1, and Reporting District to match the records.
- Upon input, TCS records are compared to live PSIS data to determine which students are eligible to be reported in TCS.

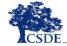

CONNECTICUT STATE DEPARTMENT OF EDUCATION

You **cannot** report students in TCS who have not yet been registered to your district. You **can** report students who were once registered to your district and have since exited – just be sure the Course Start/End date fall within the range the student was registered at your district.

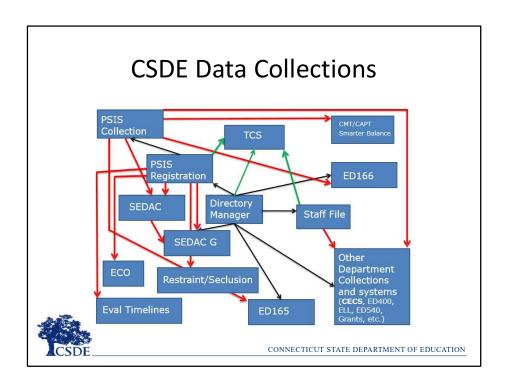

This chart illustrates how PSIS Registration and the PSIS Collections are tied to other applications. TCS is one of many "hang off" applications that rely on the accuracy of PSIS data. Mistakes in PSIS Registration will result in issues with TCS data.

### What Fields are Collected in TCS?

- TCS collects information on the courses students take as well as the grades earned and credit received (for high school students)
- The specific fields are defined in the User Guide.

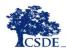

# Which Student Records should Be Reported?

- All final outcome grades earned at any point during the current school year
  - Half-year courses (do not exclude)
  - Full-year courses

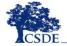

CONNECTICUT STATE DEPARTMENT OF EDUCATION

The goal of TCS is to collect the final grade earned in a course, whether it was a full- or half-year course, similar to transcript information. Trimester, or quarter grades should not be reported unless that is the only way a LEA stored the data, or if the student exited your LEA.

# Who Reports TCS Data? Which Students Must be Included?

- Public schools in CT are required to report TCS information. This includes:
  - All students in grades PreK 12 including regional districts, charter schools and the CT Technical High School System.
  - Outplaced Students
  - Students taking courses outside of the district (arts, agriculture, vocational, online, etc.)
  - Students who are homebound or expelled

This should equate to Report all students registered to your district in the *Public School Information System* (PSIS) PK through age 21.

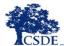

### What Should Not Be Reported?

- TCS data from a previous school district for students who transferred into your district;
- students placed by another state into your school;
- students unilaterally placed by their parents where the district has not accepted programmatic responsibility for the child's education through the development and implementation of an IEP; or
- · Services Plan students

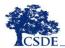

CONNECTICUT STATE DEPARTMENT OF EDUCATION

Including out-of-state transfer credits is and item currently in discussion at CSDE.

# What about Students in an Approved Private Special Education Program (APSEP)?

# Students who are placed by a District and have an IEP Students in General Education courses who were placed by DCF or DMHAS Do Not Report: Students who are unilaterally placed by a parent Students for whom the home district has NOT accepted programmatic responsibility for the child's education through the development and implementation of an IEP

#### APSEP's upload directly to TCS

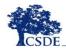

CONNECTICUT STATE DEPARTMENT OF EDUCATION

Your LEA does not have to contact the APSEP for data.

## Why do we collect TCS data?

C.G.S. 10-10a - Section 10-10a - Public school information system. Definitions. Development and implementation. Types of data collected. Access to data maintained under system.

(a) A season to the section:

(b) Tackher' means any certifical productional employee below the rank of apprintendent employee by a board of education for at beart ninety days in a position requiring a certificate issued by the Department of Education, including, but not limited to, an (c) Tackher proposed from program of many and production of the production and investors and experiment of Education, including, but not limited to, an operation of the production and investors and experiment of Education, including, but not limited to, an operation of the production and investors and experiment and experiment and e

A link to this statute is available on the documentation page of the Help Site.

# Where do we report TCS data?

- TCS Application: <a href="http://csde.ct.gov">http://csde.ct.gov</a>
- TCS is a PORTAL application
  - Username reminder/password reset:
    <a href="http://sdeportal.ct.gov/portaluser/">http://sdeportal.ct.gov/portaluser/</a>

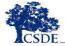

## When do we report to TCS?

These deadlines have changed from the prior year:

- Timely: July 11, 2023
  - All data you have must be reported
  - This is also the APSEP deadline
- Accurate: August 25, 2023
  - All additional records must be reported
  - All issues must be resolved
- Freeze Date: September 1, 2023

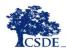

CONNECTICUT STATE DEPARTMENT OF EDUCATION

Unlike other applications (such as PSIS and the ED166) there is not a lot of differences between the Timely and Accurate phases. There are no Data Exceptions. The Accurate phase is largely used to ensure the accuracy and completeness of your data and make any final changes.

#### Toolkit:

- Help Site
- · Record Layout/User Guide
  - Contains field specifications, Field definitions, Code Lists, Reporting Rules
  - This document can be found on the TCS Help Site: <a href="http://portal.ct.gov/SDE/Performance/Data-Collection/Help-Sites/TCS">http://portal.ct.gov/SDE/Performance/Data-Collection/Help-Sites/TCS</a>
- EdSight
  - CSDE's public data portal which provides insight on how the data are used:

https://public-edsight.ct.gov/

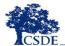

CONNECTICUT STATE DEPARTMENT OF EDUCATION

Visiting EdSight will illustrate which data is publicly posted. Information on specific reports to view is found on slide 65.

#### User Guide Highlights

- User Guide Page 3 Record Layout
- User Guide Pages 12 19 Field definitions
  - NOTE: There are two sets of fields with similar names but different definitions (slides 23 & 24)
- User Guide Page 35 Table C: Teacher Types
- User Guide Page 37 Table E: Course Rigor Levels

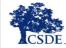

CONNECTICUT STATE DEPARTMENT OF EDUCATION

These are the most used areas of the User Guide. The other pages include a change log, step-by step upload instructions and several appendices that are covered in later slides.

|        | ord Layout                                                                                                    |            |               |                    |           |               | ord Layout                                         |  |
|--------|----------------------------------------------------------------------------------------------------|------------|---------------|--------------------|-----------|---------------|----------------------------------------------------|--|
|        | ollowing is a list of all the fields                                                                                                    | and guida  | nce for o     | ompleting          | each st   | udent reco    | d.                                                 |  |
| Requi  | rements:<br>atory - If this field is not comple                                                                                                    |            |               |                    |           |               |                                                    |  |
| Option | nal - Districts have the option to<br>mmended - We recommend tha                                                                                                    | report thi | is field or   | leave it b         | lank.     | ict has the   | polion to leave it blank                           |  |
| Condi  | tional - This field may be required to<br>towed - Districts may not report                                                                                                    | red depeni | ding upor     | the resp           | onse to   | a related fir | eld.                                               |  |
| Disant | oweu - Disease May Not report                                                                                                    | une della  | or units SU   | wire SION          | Tries Inc | ru ie iOf dis | nay kutwasa wity.                                  |  |
|        | Field Name                                                                                                    | Excel      | Starting      | Ending<br>Position | Leonth    | Required?     | Valid ValuesWhen Mandatory                         |  |
| 1      | SASID                                                                                                    | A          | Position<br>1 | 10                 | 10        | M M           | 10-digit numeric code                              |  |
| 2      | Reporting District                                                                                                    | В          | 11            | 13                 | 3         | М             | 3-digit numeric code<br>See Table B                |  |
| 3      | District Student ID                                                                                                    | С          | 14            | 33                 | 20        | R             | Character and/or numeric                           |  |
| 4      | Date of Birth                                                                                                    | D          | 34            | 41                 | 8         | М             | MMDDYYYY                                           |  |
| 5      | EIN                                                                                                    | E          | 42            | 51                 | 10        | С             | 10-digit numeric code  3-digit numeric code        |  |
| 6      | Teacher Type                                                                                                    | F          | 52            | 54                 | 3         | М             | See Table C                                        |  |
| 7      | District Teacher ID                                                                                                    | G          | 55            | 74                 | 20        | R             | Character and/or numeric 7-digit numeric code      |  |
| 8      | Course Facility Code                                                                                                    | н          | 75            | 81                 | 7         | М             | Valid code in Directory<br>Manager                 |  |
|        |                                                                                                    |            |               |                    |           |               | 12-character alpha-numeric                         |  |
| 9      | TCS Course Code                                                                                                    | 1          | 82            | 93                 | 12        | М             | code<br>See Table D                                |  |
| 10     | District Course Code                                                                                                    | J          | 94            | 113                | 20        | R             | Character and/or numeric                           |  |
| 11     | Section Code Outcome/Grade                                                                                                    | K          | 114           | 143                | 30<br>10  | M             | Character and/or numeric  Character and/or numeric |  |
| 13     | Facility 1 Code                                                                                                    | M          | 154           | 160                | 7         | M             | 7-digit numeric code                               |  |
| 14     | CONTRACTOR CONTRACTOR | N          | 0.00          | 10000              | 200       | M             | See PSIS Table A MMDDYYYY                          |  |
| 15     | Session Start Date Session End Date                                                                                                    | 0          | 161           | 168                | 8         | M             | MMDDYYYY                                           |  |
| 16     | Outcome/Grade Status                                                                                                    | P          | 177           | 196                | 20        | M             | See Table F                                        |  |
| 17     | Course Credits Earned                                                                                                    | Q          | 197           | 200                | 4         | С             | Numeric (e.g., 1.50)                               |  |
| 18     | Number of Membership Sessions<br>Number of Membership Sessions                                                                                                    | R          | 201           | 203                | 3         | R             | Numeric                                            |  |
| 19     | Attended                                                                                                    | S          | 204           | 206                | 3         | R             | Numeric                                            |  |
| 20     | Dual Enrollment Code                                                                                                    | T          | 207           | 216                | 10        | С             | Character                                          |  |
| 21     | CSDE Use                                                                                                    | U          | 217           | 274                | 58        | D             | For CSDE use only The letter "X" must be           |  |
| 22     | End Of Record Marker                                                                                                    | v          | 275           | 275                | 1         | M             | included in this position to                       |  |
| -      |                                                                                                    |            | -10           | -/-                |           |               | mark the end of each                               |  |

#### (Page 3 of the User Guide)

The Record Layout lists the fields collected, and identifies which are required fields. Some fields are open-ended while others can only be completed using a specified code list. When your Student Information System (SIS) extract the TCS file, it should already be set up follow the specifications above.

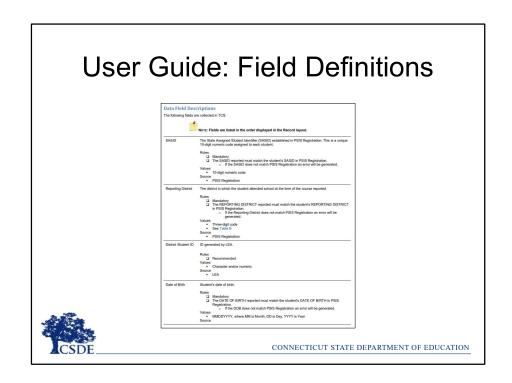

(Pages 12-19 of the User Guide)

The definitions provide more information about each field collected, such as where the information is obtained.

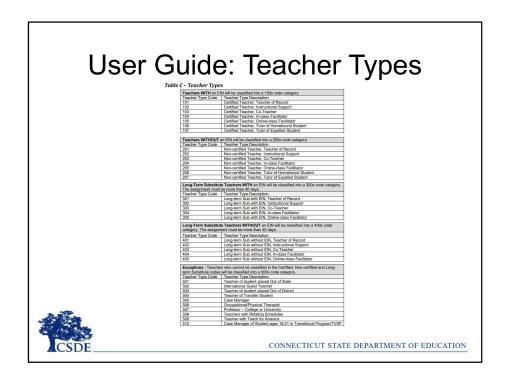

#### (Page 35 of the User Guide)

One field where there are often questions or errors is the Teacher Type field. Certified teachers must be coded using one- or three-hundred level codes, and the EIN must be reported; while non-certified teachers must be coded with two-or four-hundred level codes and an EIN must not be included.

The five-hundred level codes are exceptions to the above.

LEAs sometimes ask which teacher should be reported if one left partially through the year, etc. The rule of thumb is to use the code for the teacher that would appear on the students report card.

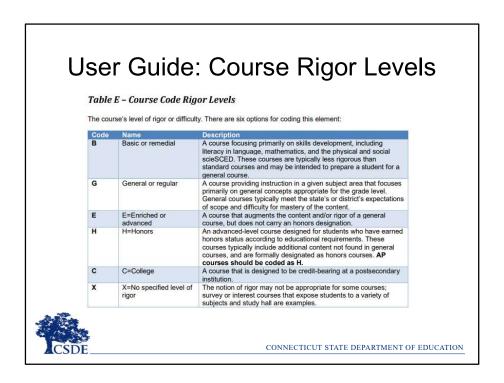

(Pages 37-39 of the User Guide)

The majority of courses that schools offer are general: intended for any student in the proper grade level range. However, some courses are distinguished by having more or fewer rigorous requirements than the general course and are designated as enriched/advanced, honors, or basic/remedial. Other secondary courses may confer credit at a postsecondary institution, and the level of rigor should be coded as college.

Flow charts to determine the appropriate course Rigor is on pages 38-39 of the User Guide.

#### Reporting Rules

- 90 day rule
- Record Count per Student
  - PK Grade 6: Grade level data (1 record per student)
    - Your LEA is not prevented from reporting all records
  - Grades 7- 12: Course level data (1 record per course)

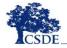

CONNECTICUT STATE DEPARTMENT OF EDUCATION

Any student registered to a LEA for 90 days or more must be reported in TCS. 90 days translates to approximately 5 months of school. The Missing SASID Report contains a list of students whose enrollment reflect 90 days or more, based on the PSIS Registration Module. This report is updated when a new batch is processed, or a change in registration is made.

#### Facility Code 1 vs. Course Facility Code

- Facility Code 1
  - MUST Match Facility Code 1 reported in PSIS Registration
- · Course Facility Code
  - Matches Facility Code 1 in over 95% of cases
  - Can also match Facility Code 2
  - Can match any other facility:
    - Students taking courses in both a program and the public school.
    - Students who attend part-time magnets
    - Students who attend public school and college

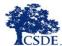

#### Outcome Grade vs. Outcome Grade Status

- Outcome Grade is a **LEA defined** field.
  - Report what your LEA uses as a grading scale...85%, S, B+, 2...
- Outcome Grade Status is a CSDE defined field.
  - This is a standardized code list

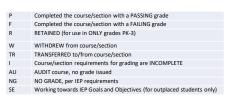

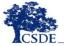

#### Session Start and End Dates

- Session start and end dates MUST reflect the length of time of the Outcome Grade that is being reported.
  - Do not report 8/31 to 6/15 for records reporting
     Semester or Quarter Course Grades.
  - Session Start and End Dates are used to identify Duplicate Records.

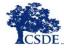

### Registration & Course Entry/Exit Dates

#### **EXAMPLE:**

- Student Enters September, is enrolled in a fullyear course
- Students Exits in March
- TCS is filed in June
- Student must be reported with a Course End
   Date of when they exited your LEA, not a June
   \_\_date

#### **Dual Enrollment Codes**

- These are CSDE assigned facility codes for Higher Education Institutions (Colleges and Universities)
- Field cannot be blank if district wants to count that record toward the Next Generation Accountability Indicator #5

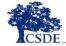

#### **Course Codes**

- Beginning in the 2020-2021 collection there was **one** set of codes for all grades.
- Course codes follow SCED 10.0 plus CT Specific Codes
- Code lists are available on the Help Site
  - CTE clusters are also identified by course

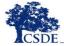

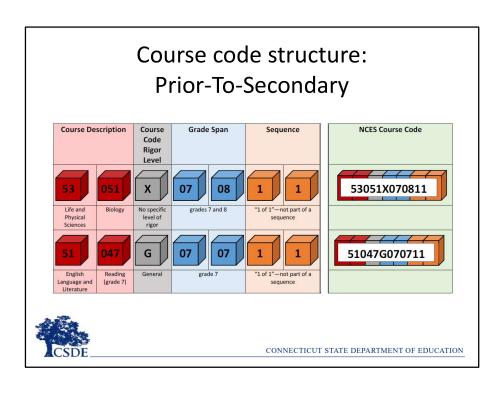

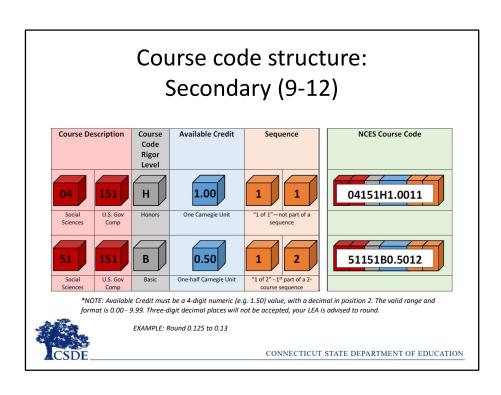

#### Course code structure

 Prior-to-Secondary (include grades) and Secondary codes are structured slightly differently:

| Prior-to-Secondary      | Secondary               |  |  |  |
|-------------------------|-------------------------|--|--|--|
| Course Description      | Course Description      |  |  |  |
| Course Code Rigor Level | Course Code Rigor Level |  |  |  |
| Grade Span              | Available Credit        |  |  |  |
| Sequence                | Sequence                |  |  |  |
| 00000000000             | 0000000.0000            |  |  |  |

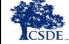

#### Course Credits Earned

- Cannot be blank when the Course Code is in the Secondary Format
- Can be 0.00
- Must be a 4-digit numeric (e.g. 1.50) value, with a decimal in position 2. The valid range and format is 0.00 - 9.99. Three-digit decimal places will not be accepted, your LEA is advised to round.

EXAMPLE: Round 0.125 to 0.13

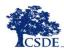

# Security

- Two Roles
  - TCS User
  - TCS Certifier
    - CSDE requires that all final data submissions be reviewed and certified by certified administrators (holding an 092 or 093) only.
  - Access is assigned via Directory Manager

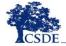

## How to Access the TCS System

 Authorization for the State of Connecticut Login website at <a href="https://csde.ct.gov">https://csde.ct.gov</a>

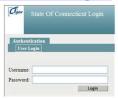

 You must have an account and TCS role assigned in Directory Manager (DM). Your District controls your access and account, not the CSDE.

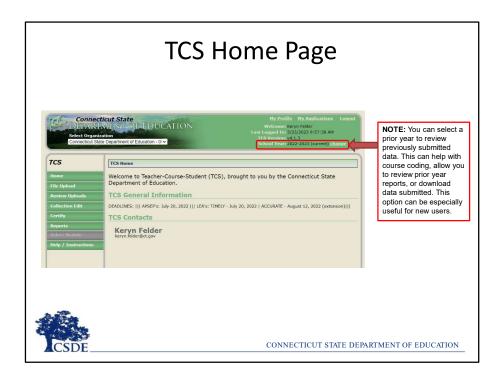

How to change year

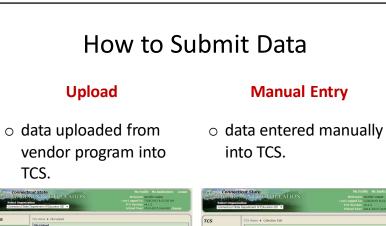

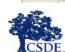

TCS.

## **Data Uploads**

- Upload data from a file produced by your SIS
- Same process as other CSDE applications
- CSDE cannot assist creating the file extract from your SIS
- Only .csv and .txt files can be uploaded. Other file types will be rejected.(no Excel)

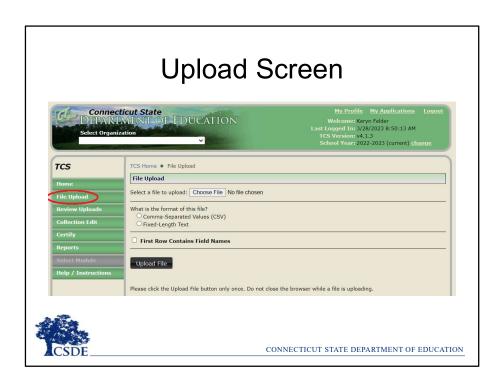

## Manual Entry

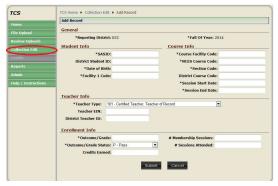

If you enter data with errors, when you click **Submit**, an error message will appear in the window. You cannot submit the record until the error is corrected.

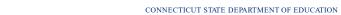

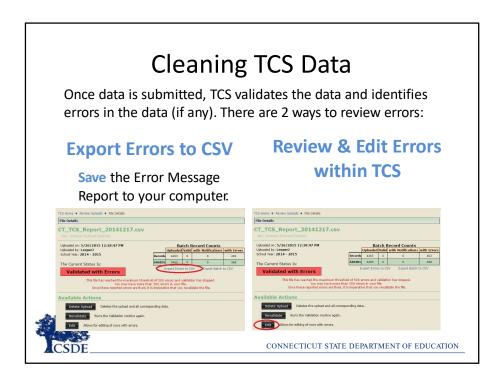

Review an Edit online – different than PSIS or the ED166

## **Export Errors to CSV**

## **Review** the export and look for the Error Messages.

- These messages are very specific to help you pinpoint the error.
- The system stops validating your file when it hits 500 errors.
- Examples:
  - NCES Course Code (022247G0.511) is invalid.
  - SASID (\*\*\*\*\*\*\*\*) and DOB (01012001) does not match a student registered in your district.

Facility 1 Code (1234567) does not match PSIS Registration (reg:7654321).

## **Most Common TCS ERRORs**

- NCES Course Codes
  - Reporting Secondary Code with Prior-to-Secondary "end of code format" or vice versa.
  - Using EIN for expired initial certificates.
  - Session Start and End dates that do not encompass any dates the student was registered to your district.
  - Reporting PSIS Facility Code 2 as the facility code in TCS (use this code for Course Facility Code instead)
  - Using year long Session Start and End dates for semester or quarter grades.

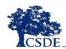

## **Fixing Errors**

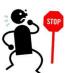

### Correct each error in your Student **Information System**

- Once your errors are fixed, export your file, and upload to TCS again.

  Keep in mind that if you had 500 errors, once you upload this file, validation will continue and you may get additional

#### OR

### **Correct** each error directly within TCS Then RE-VALIDATE and Process the file.

Best practice is to always fix errors in your SIS, too.

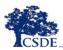

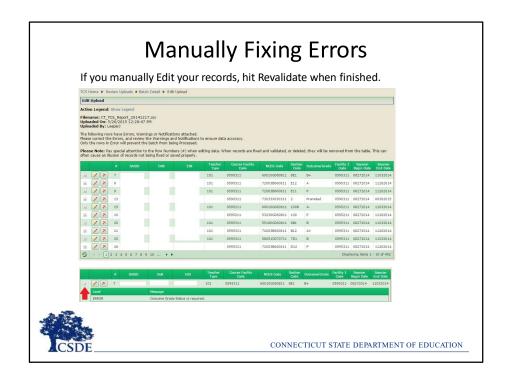

# Manually Fixing Errors Click the conto see the Edit Record screen. This is where you manually edit the record's error. When you are done making edits, click Save and Validate.

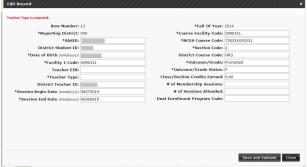

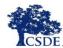

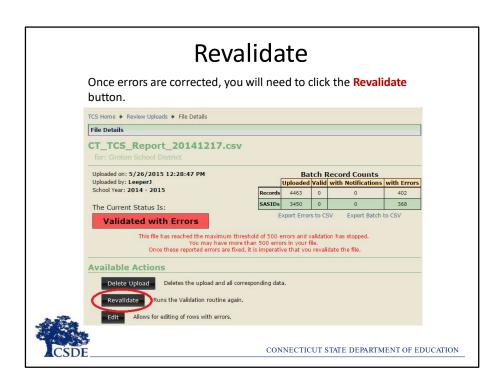

## **Validated**

#### Once there are 0 errors, your data is **Validated**.

• This means that your data passed through all of the validation rules and edit checks successfully.

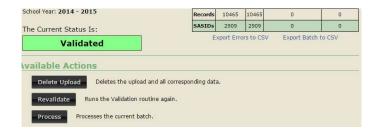

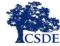

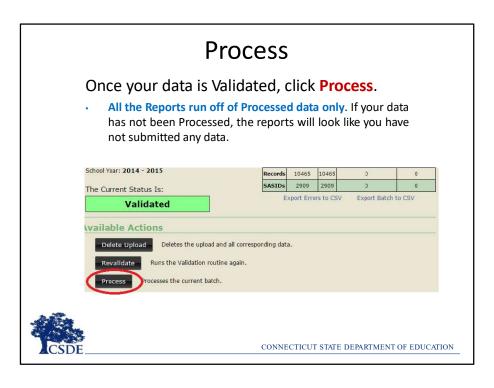

### **How to Process**

Once a file is error free you will have the following options per  ${\bf Facility\ Code\ 1}:$ 

**Merge** will process all batch records into the collection, updating any records that already exist or adding new records that do not exist in the collection.

**Overwrite** will delete all existing records in the collection. The batch records will then be added to the collection as if there have not been any previous records processed.

**Ignore** batch records will NOT be processed and existing collection records will remain.

Click **Process** 

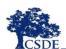

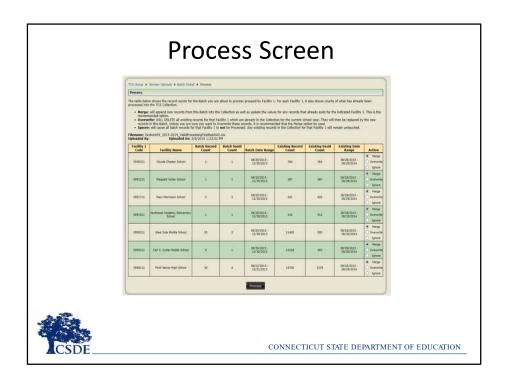

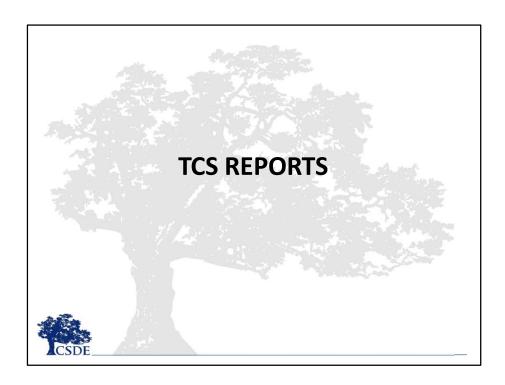

This section is a basic overview of select reports within TCS. Part II, which will be released prior to the July deadline, will cover these reports as well as additional reports in depth.

## Summary by Facility Code 1

| Facility<br>Code | Facility Name                                | Total SASIDs<br>Reported | Total Records<br>Reported | Missing<br>Records |
|------------------|----------------------------------------------|--------------------------|---------------------------|--------------------|
| 0070111          | Richard D. Hubbard School                    | 212                      | 212                       | 1                  |
| 0070121          | Prism Academy                                | 1                        | 1                         | 0                  |
| 0070311          | 70311 Central Connecticut Transition Academy |                          | 17                        | 0                  |
| 0070411          | Emma Hart Willard School                     | 446                      | 446                       | 4                  |
| 0070511          | Mary E. Griswold School                      | 508                      | 508                       | 4                  |
| 0075111          | Catherine M. McGee Middle School             | 613                      | 8701                      | 1                  |
| 0076111          | Berlin High School                           | 869                      | 7870                      | 2                  |
| 0190161          | The Learning Clinic                          | 1                        | 9                         | 0                  |
| 0380261          | Rushford Academy                             | 0                        | 0                         | 0                  |
|                  |                                              |                          |                           |                    |

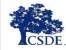

This

## Summary by Facility Code 1

- Total SASIDs Reported The count of all SASIDs reported by Facility Code 1.
- Total Records Reported The count of all records reported by Facility Code 1. This number will differ from the Total SASIDs Reported if students are reported with more than one class.
  - Is this reasonable or was a batch inadvertently merged?
- Missing Records The count of all records not reported by Facility Code 1 – see the Missing SASID Report for details

NOTE: If there are more than 5 records missing in any row in the Missing Records column your LEA will not be able to certify without a Certification Override.

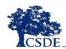

#### Missing SASIDs Report Facility1 Type Facility1 Name SASID Student Name Date Of Birth Grade The Speech Academy-Easton APSEP 12 -Select---0460161 Academy-Easton High Road School of Fairfield County High Road School of Fairfield County High Road School of Fairfield County Connecticut Junior Republic High Road School of Fairfield County Connecticut Junior Republic High Road School of Fairfield County Charles F. Hayden School at Boys & Girls Village Benhaven School Charles F. Hayden Select-APSEP 12 1036261 APSEP 12 1036261 -Select--12 1036261 APSEP -Select-0740161 APSEP 09 --Select---11 -Select--0840161 1480161 APSEP -Select---Charles F. Hayden School at Boys & Girls Village The Transition Academy The Transition Academy APSEP 03 0840161 -Select--0152811 12 -Select-0152811 12 -Select--

## Missing SASIDs Report

- Until you PROCESS your data, this report will not change.
- This report lists every SASID for which the CSDE expects to received at least one record.
- Missing SASIDs exceptions (pull-down):
  - 01: preschool related services only. (Itinerant)
  - 02: Student receiving transition services only and engaged in Workplace Experience (TVSPs)
  - 03: Not enrolled long enough to earn a final grade

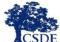

## **Duplicate Records Report**

- From this report, you can see and edit where you have reported what appears to be duplicate records for a SASID.
- If you "merge" the same file twice, it will create duplicate records. Easiest way to resolve is to process a third time and OVERWRITE the file to replace all the duplicates created in the merge process.
- Remember this report looks at SASID, Facility Code 1, Course Code, Section Number, Session Start and End Dates and Teacher Type.

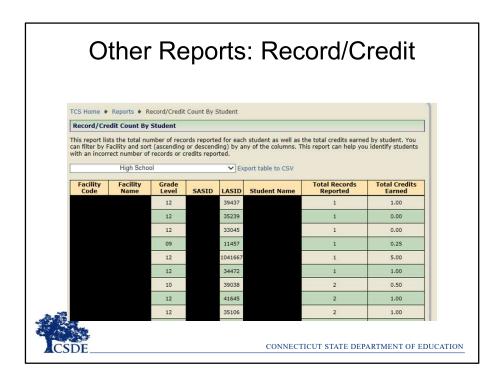

#### Other Reports: Record/Credit TCS Home \* Reports \* Record/Credit Count By Subject Record/Credit Count By Subject This report lists the total number of records reported for each subject as well as the total credits earned in that subject area. You can filter by Facility and sort (ascending or descending) by any of the columns. This report can help you identify subjects with an incorrect number of records or credits reported. ✓ Export table to CSV Subject Name Facility Code Facility Name Total Records Reported Total Credits Earned Life and Physical Sciences Mathematics 1028 Social Sciences and History 868.00 English Language and Literature 849.00 Foreign Language and Literature Physical, Health, and Safety Education 457.00 Fine and Performing Arts 438.80 Miscellaneous 432.25 Business and Marketing 286.00 ommunications and Audio/Visual Technology 115.50 Hospitality and Tourism 223 Computer and Information Scien 71.50 Engineering and Technology 109 Transportation, Distribution and Logistics 13.00 Public, Protective, and Government Service CONNECTICUT STATE DEPARTMENT OF EDUCATION

## Next Generation Accountability Reports

Three reports are built into TCS that simulate the Next Generation Indicators: It is critical that Superintendents review before TCS is archived. Early indicator numbers will also be emailed to you.

- College and Career Readiness (Indicator 5)
- On-Track in Grade 9 Report (Indicator 7)
- Arts Access Report (Indicator 12)

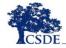

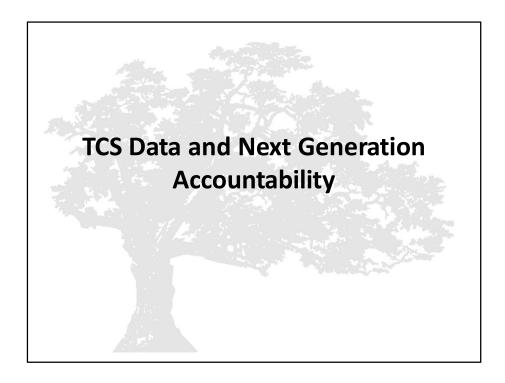

The TCS Data and Next Generation Accountability slides are included for reference. More in-depth information on Next Generation Accountability will be available in a separate presentation.

## What are Next Generation Accountability Indicators?

Connecticut's Next Generation Accountability System is a broad set of 12 indicators that help tell the story of how well a school is preparing its students for success in college, careers and life.

The system moves beyond test scores and graduation rates and instead provides a more holistic, multifactor perspective of district and school performance and incorporates student growth over time.

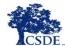

More information: EdSight → Overview → Next Generation

Accountability → Related Links (page bottom) → Using Accountability

Results to Guide Improvement CONNECTICUT STATE DEPARTMENT OF EDUCATION

TCS data is used to calculate three of the Next Generation Accountability Indicators:

- Indicator 5: Postsecondary Preparation
- Indicator 7: Graduation On-Track in 9<sup>th</sup> Grade
- Indicator 12: Arts Access

The Using Accountability Results to Guide Improvement publication provides detailed information and resources related to every indicator in Connecticut's Next Generation accountability system. Each indicator includes the rationale for its inclusion and the methodology used.

The guide can be accessed via EdSight → Overview → Next Generation Accountability → Related Links (page bottom) → Using Accountability Results to Guide Improvement

## **Next Generation Accountability**

#### INDICATOR 5: POSTSECONDARY PREPARATION

| Indicator                                                                                                    | Max Points |  |
|----------------------------------------------------------------------------------------------------|------------|--|
| Percentage of students in grades 11 & 12 participating in at least one of the following during high school: Two courses in AP/IB/dual credit; or Two CTE courses in one of 17 career clusters; or Two workplace experience "courses" in any area. | 50         |  |

Description (What): This is an access metric. It evaluates whether students in grades 11 and 12 have participated in coursework during high school that prepares them for success in college and/or careers. In recognition of the diverse pathways of our students, credit is awarded if students pursue traditional college-preparatory courses (e.g., Advanced Placement, International Baccalaureate), career-technical education courses, or workplace experience/internship opportunities. Students in Grade 12 include students with disabilities, ages 18 through 21, who are receiving transition-only services. These students are engaged in workplace experience and will contribute positively to a school's Indicator 5 calculation.

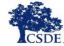

## **Next Generation Accountability**

#### INDICATOR 7: GRADUATION - ON-TRACK IN 9TH GRADE

| Indicator                                                                                 | Max Points |  |
|-------------------------------------------------------------------------------------------|------------|--|
| Percentage of 9 <sup>th</sup> graders earning at least six full-year credits in the year. | 50         |  |

**Description (What):** From initial implementation in 2014-15 through 2018-19, this indicator measured the percentage of  $9^{th}$  graders earning at least five full-year credits in the year. Effective 2021-22, a student will be considered "on-track" for this indicator if they earn at least 6 credits by the end of Grade 9. This update from the original requirement of 5 credits better aligns with Connecticut General Statutes 10- 221a, which requires that students starting with the graduating class of 2023 and after must earn a minimum of 25 credits to graduate.

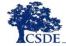

## **Next Generation Accountability**

#### INDICATOR 12: ARTS ACCESS

| Indicator                                                                                     | Max Points |  |
|-----------------------------------------------------------------------------------------------|------------|--|
| Percentage of students in grade 9 through 12                                                  | 277.50     |  |
| participating in at least one dance, theater, music, or visual arts course in the school year | 50         |  |

**Description (What):** This is an "access" metric that evaluates the extent to which students in high school participate in at least one arts course in the school year in dance, theatre, music, or the visual arts.

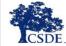

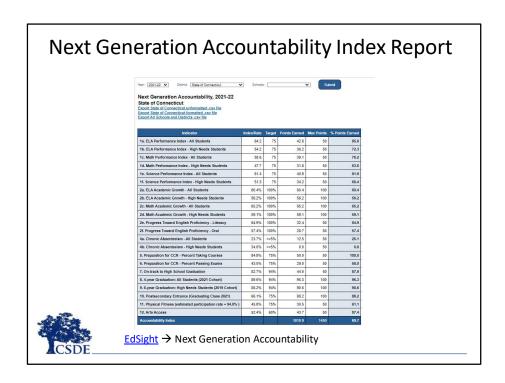

An interactive Next Generation Accountability Index Report is available on EdSight. You can view the data by year and view the data by District- or School-level.

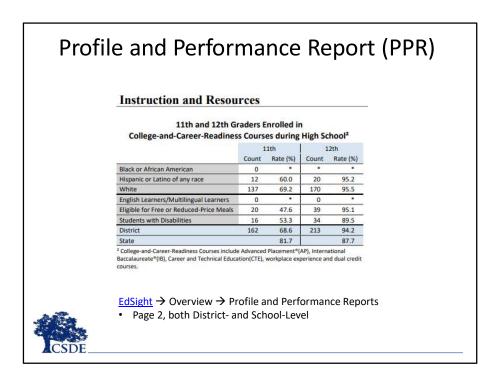

The data from these indicators is also publicly available on EdSight in the Profile and Performance Reports (PPRs). These reports are produced at both the District-and School-Level.

TCS data can be found in the Instruction and Resources section of the PPR which is found on page 2, of both District- and School-Level reports.

|                                                                                                    | ccountability System is a broad se          |                                         | Ip tell the story            | of how well a d |               |                    |                             |
|----------------------------------------------------------------------------------------------------|---------------------------------------------|-----------------------------------------|------------------------------|-----------------|---------------|--------------------|-----------------------------|
| The second second secon | es beyond test scores and graduat<br>icator | ion rates to provide a mo<br>Index/Rate | re holistic, multi<br>Target | Points Earned   | Max<br>Points | % Points<br>Earned | State Average<br>Index/Rate |
| ELA Performance Index                                                                                                    | All Students                                | 44.1                                    | 75                           | 88.2            | 150           | 58.8               | 64.2                        |
| ELA PETIOTHIANCE INDEX                                                                                                    | High Needs Students                         | 43.2                                    | 75                           | 86.4            | 150           | 57.6               | 54.2                        |
| Math Performance Index                                                                                                    | All Students                                | 39.8                                    | 75                           | 79.6            | 150           | 53.0               | 58.6                        |
| wast retrormance index                                                                                                    | High Needs Students                         | 38.7                                    | 75                           | 77.4            | 150           | 51.6               | 47.7                        |
| Science Performance Index                                                                                                    | All Students                                | 48.5                                    | 75                           | 64.7            | 100           | 64.7               | 61.4                        |
| Science Performance index                                                                                                    | High Needs Students                         | 47.3                                    | 75                           | 63.1            | 100           | 63.1               | 51.3                        |
| ELA Academic Growth                                                                                                    | All Students                                |                                         | 100%                         |                 |               |                    | 60.4%                       |
| ELA ACADEMIC GIOWIN                                                                                                    | High Needs Students                         |                                         | 100%                         |                 |               |                    | 56.2%                       |
| Math Academic Growth                                                                                                    | All Students                                |                                         | 100%                         | 19              | 93            |                    | 65.2%                       |
| Math Academic Growth                                                                                                    | High Needs Students                         |                                         | 100%                         | - 3             |               |                    | 59.1%                       |
| Progress Toward English                                                                                                    | Literacy                                    | 43.1%                                   | 100%                         | 21.6            | 50            | 43.1               | 64.9%                       |
| Proficiency                                                                                                    | Oral                                        | 46.1%                                   | 100%                         | 23.1            | 50            | 46.1               | 57.4%                       |
| Chronic Absenteeism                                                                                                    | All Students                                | 37.2%                                   | <=5%                         | 0.0             | 50            | 0.0                | 23.7%                       |
| Chronic Absenteeism                                                                                                    | High Needs Students                         | 39.3%                                   | <=5%                         | 0.0             | 50            | 0.0                | 34.0%                       |
| Description for CCD                                                                                                    | % Taking Courses                            | 90.2%                                   | 75%                          | 50.0            | 50            | 100.0              | 84.8%                       |
| Preparation for CCR                                                                                                    | % Meeting Benchmark                         | 21.7%                                   | 75%                          | 14.4            | 50            | 28.9               | 43.5%                       |
| On-track to High School Gra                                                                                                    | duation                                     | 83.5%                                   | 94%                          | 44.4            | 50            | 88.8               | 82.7%                       |
| 4-year Graduation All Stude                                                                                                    | nts (2021 Cohort)                           | 90.5%                                   | 94%                          | 96.3            | 100           | 96.3               | 89.6%                       |
| 6-year Graduation - High Ne                                                                                                    | eds Students (2019 Cohort)                  | 91.0%                                   | 94%                          | 96.9            | 100           | 96.9               | 85.2%                       |
| Postsecondary Entrance (Cla                                                                                                    | ass of 2021)                                | 51.7%                                   | 75%                          | 68.9            | 100           | 68.9               | 66.1%                       |
| Physical Fitness (estimated                                                                                                    | part rate) and (fitness rate)               | 92.4%   26.7%                           | 75%                          | 17.8            | 50            | 35.7               | 94.0%   45.8%               |
| Arts Access                                                                                                    |                                             | 60.2%                                   | 60%                          | 50.0            | 50            | 100.0              | 52.4%                       |
| Accountability Index                                                                                                    |                                             |                                         |                              | 942.8           | 1550          | 60.8               |                             |

TCS data is also in the Next Generation Accountability Results section of the PPR which is found on page 6, of the District-Level report and page 5, of the School-Level report.

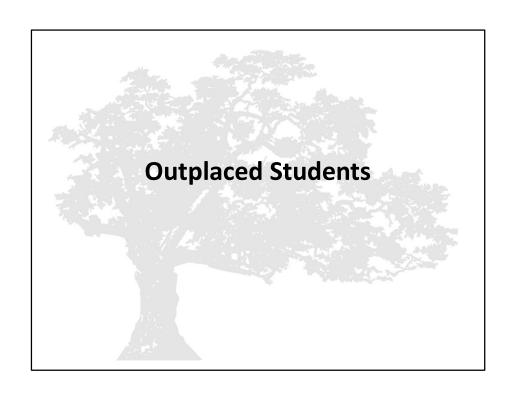

## **Outplaced Students**

- Who is legally responsible to report?
   Public Schools are responsible for all CSDE reporting, however the steps needed differ by type of outplacement.
- Who is responsible for issuing grades/credits?
   Non-public schools and APSEPs should recommend grades/credits;
   however, the LEA holds the legal responsibility and is the final decision maker for reviewing/approving student grades and issuing credits.
   (Connecticut General Statutes 10-221a(f)).
- What are APSEPs required to provide LEAs?
   Section B of the APSEP standards require LEAs to comply with all relevant federal and state reporting laws/requirements. Therefore
   APSEPs must provide everything required in TCS to the LEA.

## **Outplaced Students**

- Educational services for public school students in non-public schools are contractual arrangements between LEAs and nonpublics/APSEPs.
- LEAs should consider including information regarding data needed for their TCS and other state reporting requirements in their contracts along with any other requirements necessary to implement the district's IEP.
- On a yearly basis, CSDE's Bureau of Special Education issues official guidance to APSEPs that all TCS data should be submitted via TCS by the posted APSEP deadline (except for those with ESY).

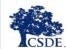

## **Outplaced Students**

How do LEAs know if students are earning grades, earning credits and which courses they are enrolled in a timely manner?

- This should be part of the PPT, between the LEA and non-public school. At the PPT meeting, districts should be discussing the appropriate coursework for the student. On page 8 of the IEP it should be noted if the student is to receive grading accommodations (e.g., is graded or ungraded) and if the student will be earning credits for completed coursework.
- Note that public school students who are not issued credits by the LEA for their coursework cannot earn a standard high school diploma from their LEA (C.G.S. 10-221a(b)).

## **APSEP Reporting Process**

- APSEPs upload files directly into TCS
- File is disseminated to applicable LEAs
- LEAs must review, edit and process the file
- APSEPs have Missing SASID Report to determine which students should be reported
- CSDE works with the APSEPs until all records are reported

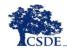

## Non-APSEP Outplacements

- While APSEPs upload files directly intoTCS, LEAs must contact non-APSEP outplacements to obtain the data directly
- The Missing SASIDs Report indicates which students will be reported directly in TCS:

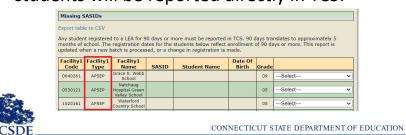

The Missing SASIDs Report indicates which students will be reported directly in TCS. The report can be sorted by Facility 1 Type to determine if they are in an APSEP and therefor do not need to be contacted by your LEA.

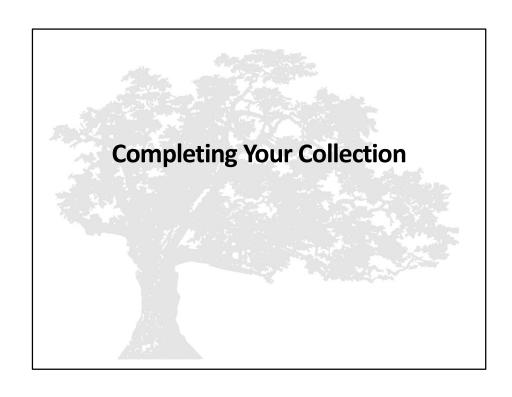

## Certification

- August 25, 2023
  - TCS Certifier role only
  - Must be an administrator holding an 092 or 093
- Complete the Certification check list
  - Emailed and posted on the Help Site
  - Be sure all Data Cleaning Reports are blank
- An override may be needed in limited situations

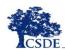

## How to Certify

Using the navigation menu on the left of the screen, select the **Certify** menu option. The system displays the *Certify* screen.

- Certification is not available until the "Accurate" collection period (July 12, 2023)
- Both those with the TCS User and TCS Certifier role will have access to this screen however only those with the TCS Certifier role will have the Certify button.
  - · No code is needed to complete certification
- If you LEA is not eligible to complete certification due to missing or invalid data, a note will appear on the screen.

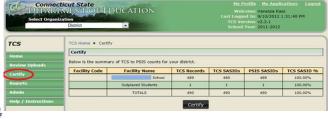

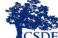

## How to Certify

| Facility<br>Code | Facility Name                                       | Total SASIDs<br>Reported | Total Records<br>Reported | Missing<br>Records |
|------------------|-----------------------------------------------------|--------------------------|---------------------------|--------------------|
| 0120111          | Bolton Center School                                | 0                        | 0                         | 502                |
| 0120211          | Bolton Transition Program                           | 0                        | 0                         | 2                  |
| 0126111          | Bolton High School                                  | 0                        | 0                         | 238                |
| 0770361          | Manchester Memorial Hospital Clinical Day<br>School | 0                        | 0                         | 1                  |
|                  | TOTALS                                              | 0                        | 0                         | 743                |

00

Certification may not be completed due to one or more of the following reason(s):

The Duplicate Records report is not blank.

The Available Credits versus Course Credits Earned report is not blank.

There are more than 5 records listed for a facility on the Missing SASID report

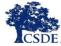

## Help Site

url: <a href="http://portal.ct.gov/SDE/Performance/Data-Collection/Help-Sites/TCS">http://portal.ct.gov/SDE/Performance/Data-Collection/Help-Sites/TCS</a>

From CSDE Home Page:

- Search "TCS" or
- K-12 Education →
- Accountability-Assessment-Data →
- Data Collection →
- Data Collection Information

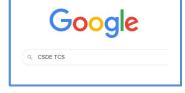

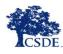

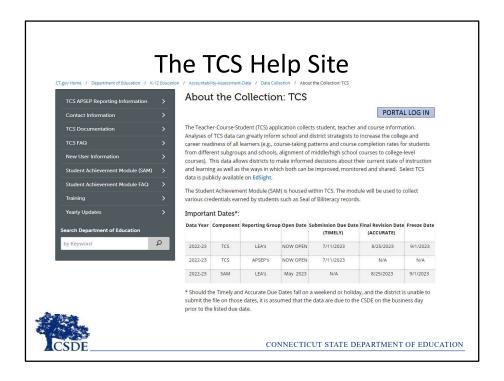

The TCS Help Site is updated regularly.

- Home Page deadlines and a link to login
- TCS APSEP Reporting Information this page is for APSEPs and includes all the information they need to submit data
- Contact Information CSDE and TCS contact information
- TCS Documentation The User Guide, course codes, all emails sent, and more.
- TCS FAQ The most frequently asked questions
- New User Information General information and a checklist for new users to get started
- **Student Achievement Module** Information and documentation on the Student Achievement Module (SAM)
- Student Achievement Module FAQ The most frequently asked questions pertaining to SAM
- **Training** information on upcoming training sessions as well as documentation on any sessions that have already taken place
- Yearly Updates a list of any major updates introduced to the system

## What Can I Do Now?

- Ensure you have access to the system
- Have an understanding of the data collected
- Upload completed courses
- Upload a test file
  - Uploads can be deleted

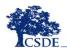

CONNECTICUT STATE DEPARTMENT OF EDUCATION

We have time to work together now.

## THE MOST IMPORTANT SLIDE

Help Site (Record Layout, FAQs, Instructions): https://portal.ct.gov/SDE/Performance/Data-Collection-Help-Sites/TCS-Help-Site

## What records must be reported to CSDE?

 All students registered to your LEA for 90 days of more from July 1, 2022 – June 30, 2023. This includes students who may have exited or entered your LEA partially through the school year.

The Course Code for African American, Black, Latino, and Puerto Rican Course of Studies is 04901

#### Deadlines:

Timely: July 11, 2023

- -All LEAs
- -APSEPs
- -The bulk of your data must be input and error free

Accurate: August 25, 2023

All data must be input, error free, and certified

FREEZE DATE: SEPTEMBER 1
ABSOLUTELY NO CHANGES CAN BE MADE
AFTER THIS DATE

#### **Reminders:**

- The Course Start/End
   Dates must fall on or
   within the Entry/Exit
   Dates the student was
   in the PSIS Registration
   Module.
- Be sure the TCS User and TCS Certifier information in Directory Manager is up to date

#### **How should Capstone Courses be reported?**

If the capstone course is topic focused, we suggest using either the "Independent Study" code or the "Workplace Experience" code for the subject that best fits the material, otherwise use the miscellaneous code.

**EXAMPLES:** 

03147: Chemistry —Independent Study

16197: Travel and Tourism – Independent Study

22997: Miscellaneous—Independent Study

03148: Chemistry – Workplace Experience

16198: Travel and Tourism – Workplace Experience

22998: Miscellaneous—Workplace Experience

CONNECTICUT STATE DEPARTMENT OF EDUCATION

This slide highlights the biggest takeaways and most frequently asked questions. This slide is available as a separate document on the Help Site if you would like to print just this one slide.

As always feel free to email me with questions.